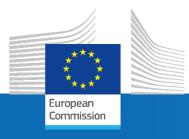

# Role of Source Apportionment to support Air Quality management

P. Thunis, E. Pisoni

**EC-JRC** 

Concawe Symposium January 2024

Joint Research Centre

### Source Apportionment: main concept

Source apportionment is a technique used to relate emissions from various pollution sources to air pollution concentrations at a given location and for a given time period.

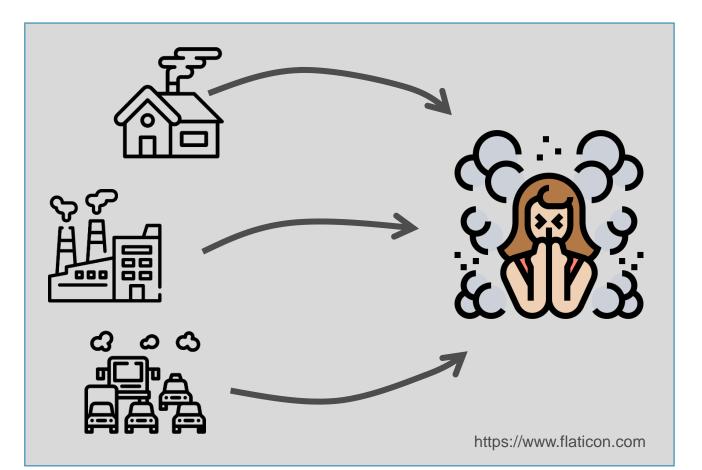

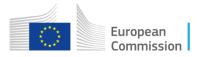

### Source Apportionment: what for ?

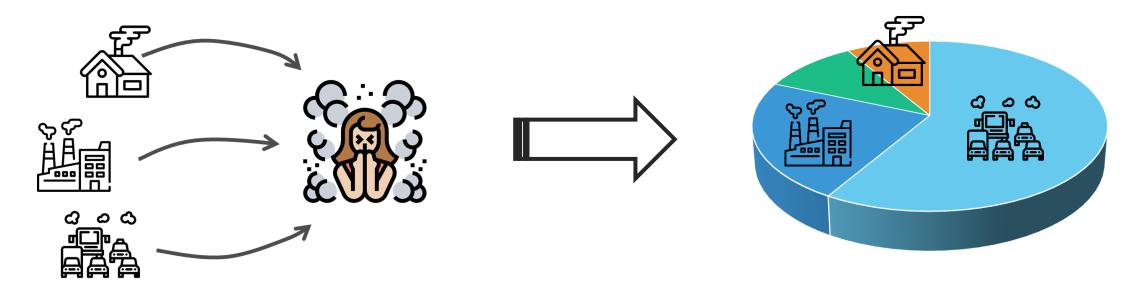

- Are SA results always easy to obtain and represent?
- Is a simple representation always simple to interpret?
- Source apportionment: yes but for which purpose?

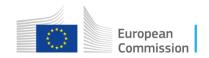

## Source apportionment: concepts

How can I relate various pollution sources to concentration at one location?

Atmos. Chem. Phys., 21, 18195–18212, 2021 https://doi.org/10.5194/acp-21-18195-2021 @ Author(s) 2021. This work is distributed under the Creative Commons Attribution 4.0 License. @ 0 Atmospheric Chemistry and Physics

#### Why is the city's responsibility for its air pollution often underestimated? A focus on $PM_{2.5}$

Philippe Thunis<sup>1</sup>, Alain Clappier<sup>2</sup>, Alexander de Meij<sup>3</sup>, Enrico Pisoni<sup>1</sup>, Bertrand Bessagnet<sup>1</sup>, and Leonor Tarrason<sup>4</sup>

<sup>1</sup> Joint Research Centre, European Commission, Ispra, Italy <sup>2</sup>Laboratoire Image Ville Environmennt, Université de Strasbourg, Strasbourg, France <sup>3</sup>MetClim, Varese, Italy <sup>4</sup>NILU – Norwegian Institute for Air Research, Kjeller, Norway

NILO – Norwegian institute for An Research, Rjener, Norway

Correspondence: Philippe Thunis (philippe.thunis@ec.europa.eu)

Received: 30 August 2021 – Discussion started: 13 September 2021 Revised: 3 November 2021 – Accepted: 10 November 2021 – Published: 15 December 2021

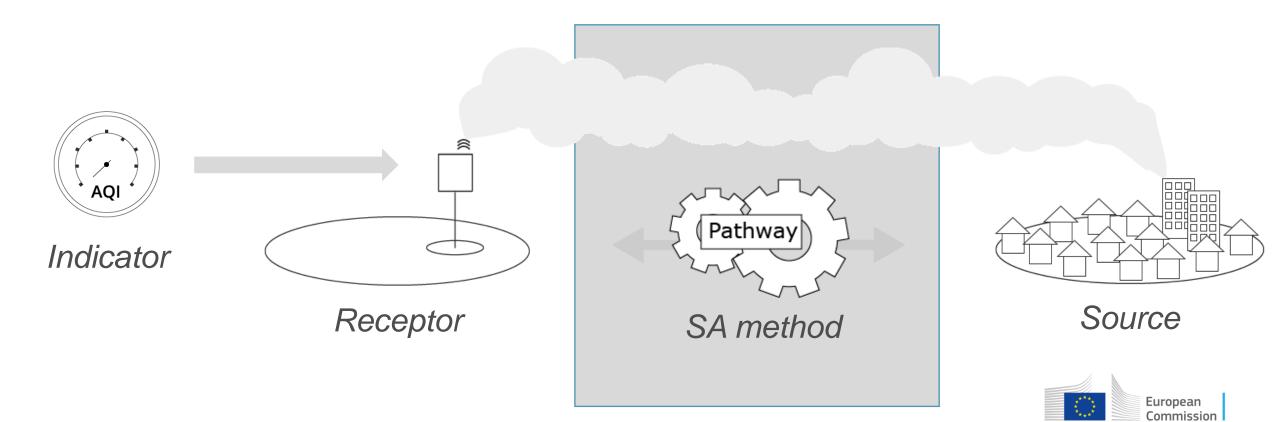

### Different SA methods exist...

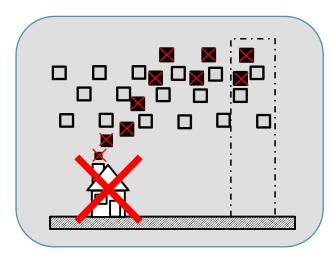

#### **Impacts**

GAINS EMEP (CAMS) SHERPA CAMx

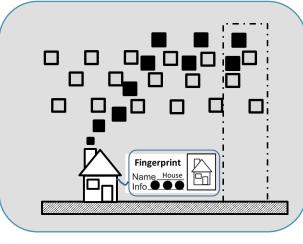

### Receptor contributions

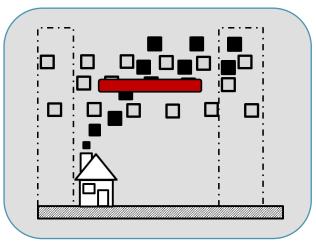

### **Increments**

Local AQP

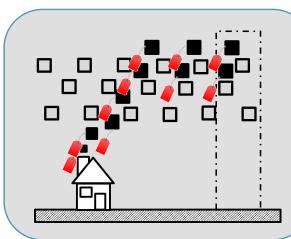

### Tagging contributions

LOTOS (TOPAS) CAMx CMAQ

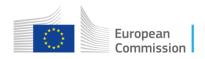

## SA methods lead to different results for some sources

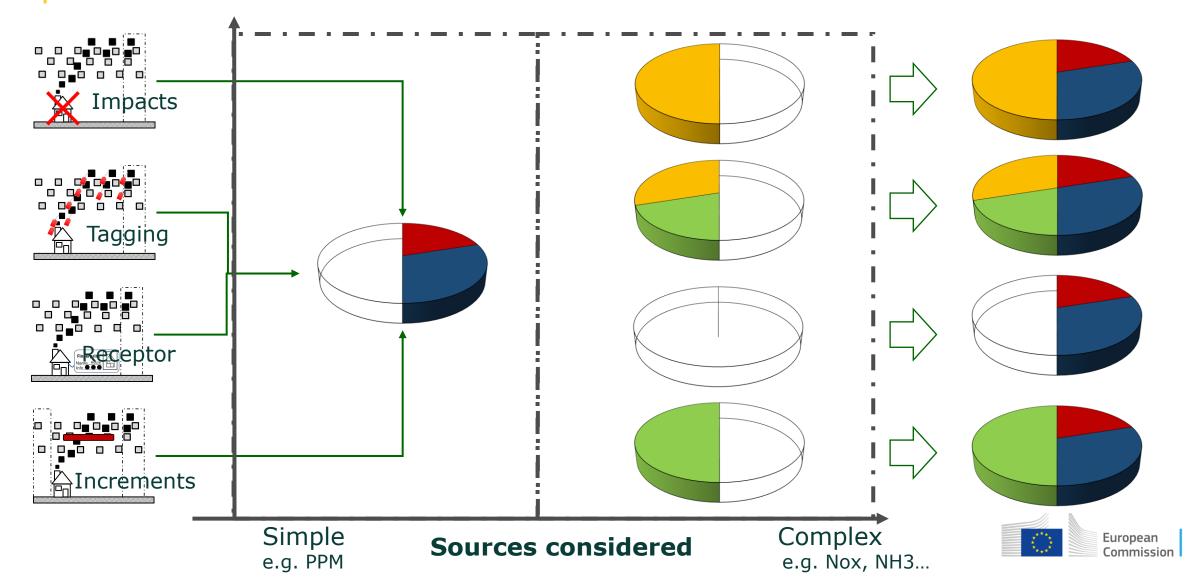

## Differences are mostly conceptual and can be large

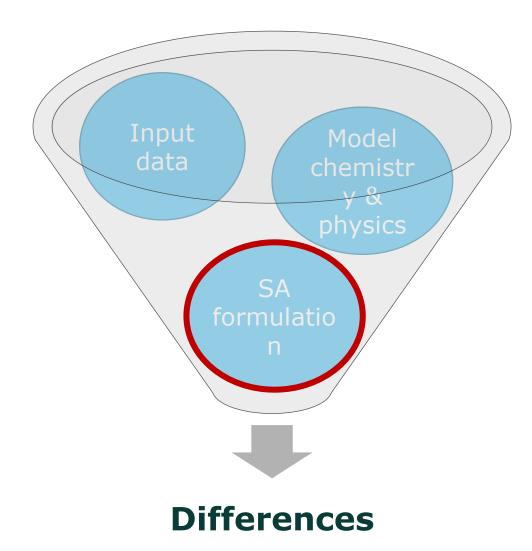

Even if the perfect modeler uses a perfect model with perfect input data, large differences will remain because the SA approaches are **conceptually different**...

### ...and are **designed to answer different questions!**

Burr and Zhang (2011), Atmospheric Pollution Research, 2, 318-336 Clappier et al. (2017), Geosci. Model Dev., 10, 4245-4256 Grewe et al. (2010), Geosci. Model Dev., 3, 487–499, 2010 Thunis P. (2018), Atmospheric Environment, 173, 210-222. Mertens et al. (2018), Atmos. Chem. Phys., 18, 5567–5588 Qiao et al. (2018), Science of the Total Environment 612, 462–471.

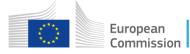

### Source apportionment: concepts

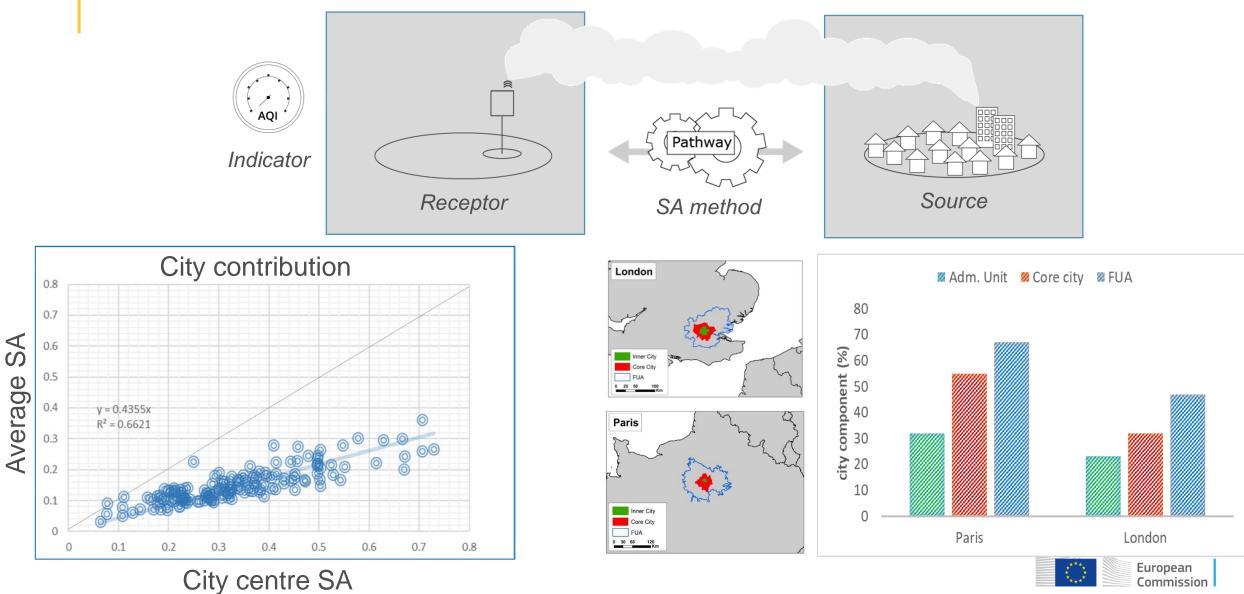

### Source apportionment: concepts

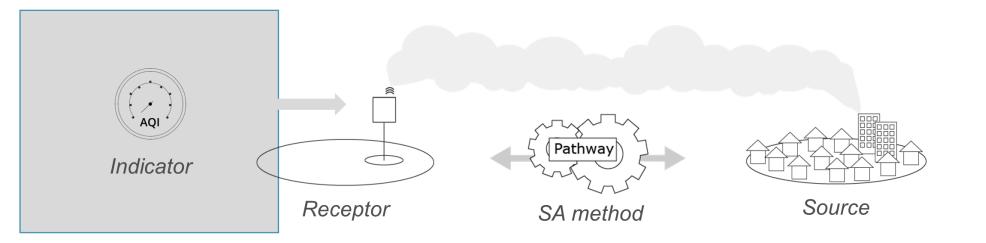

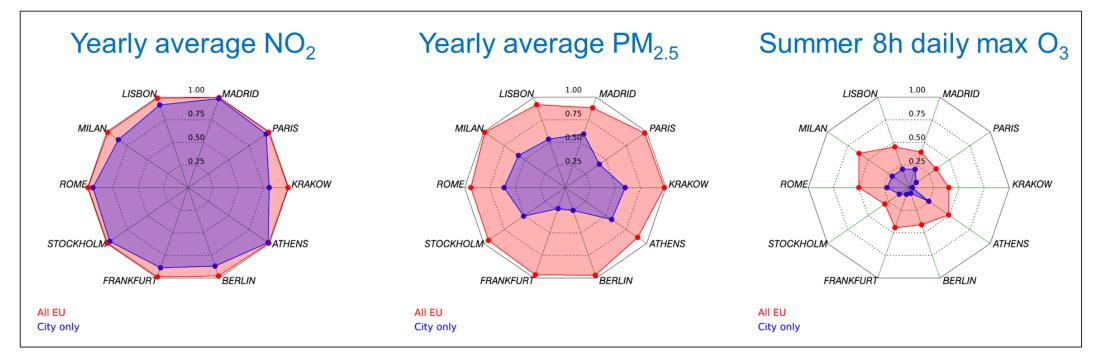

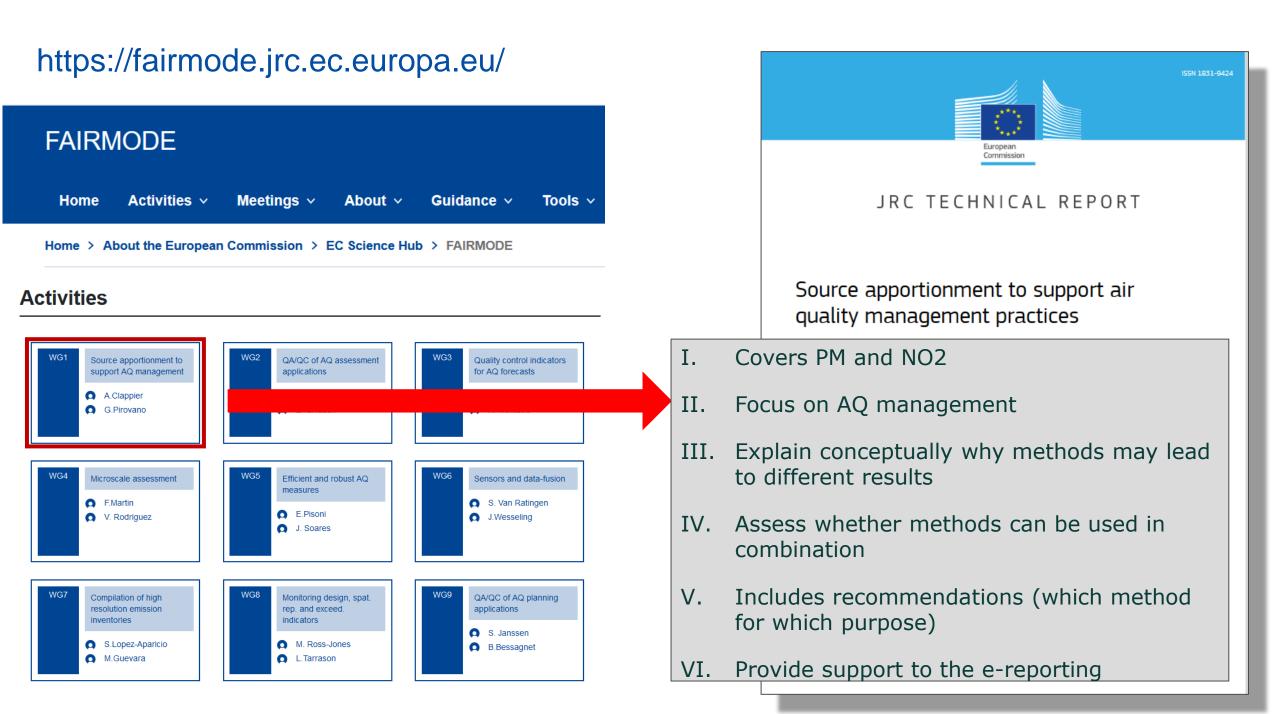

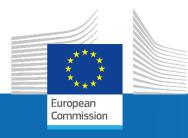

## The SHERPA tool and an example of application

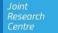

### A tool to support the design of air quality plans

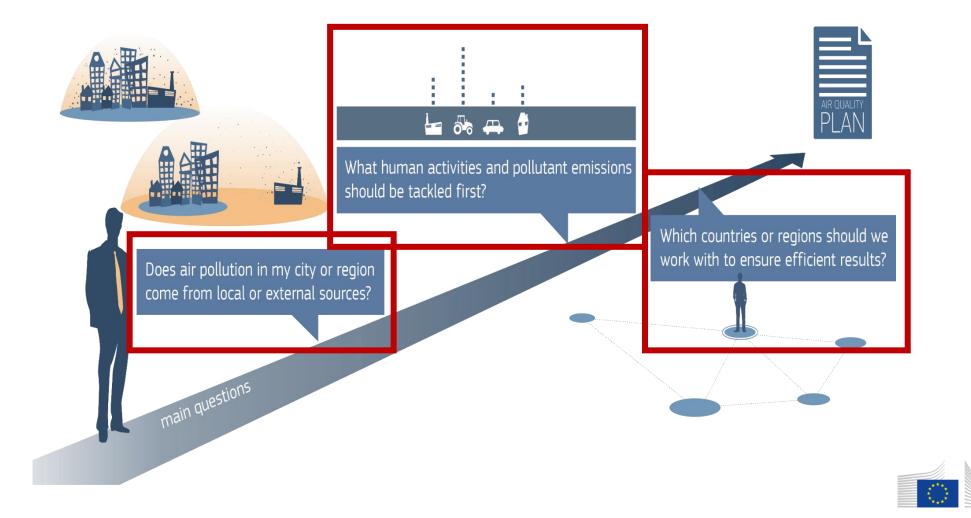

### Main challenges and response tools

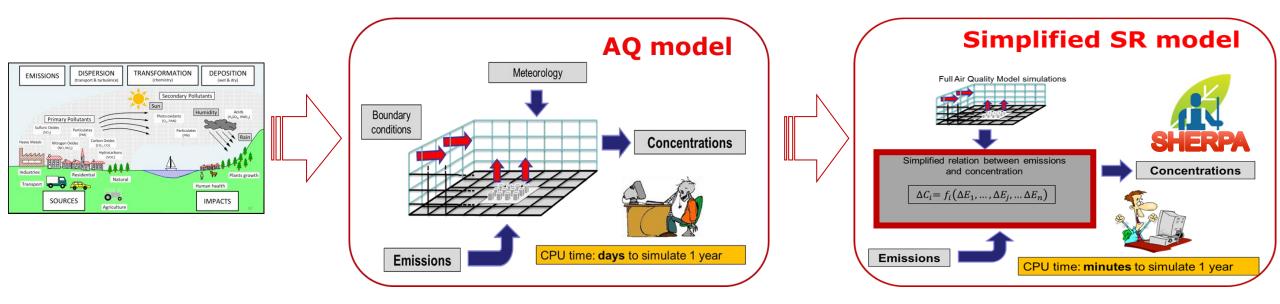

#### Journal of Environmental Management 183 (2016) 952-958

| SALK.     | Contents lists available at ScienceDirect         |
|-----------|---------------------------------------------------|
| à         | Journal of Environmental Management               |
| M.<br>IER | journal homepage: www.elsevier.com/locate/jenvman |

Research article

ELSEV

On the design and assessment of regional air quality plans: The SHERPA approach

P. Thunis <sup>a, \*</sup>, B. Degraeuwe <sup>a</sup>, E. Pisoni <sup>a</sup>, F. Ferrari <sup>b</sup>, A. Clappier <sup>c</sup>

<sup>a</sup> European Commission, Directorate for Energy, Transport and Climate, Ispra, Italy <sup>b</sup> TerrAria srl, Via M. Gioia 132 20125 Milan, Italy <sup>c</sup> Université de Strasbourg, Laboratoire Image Ville Environnement, Strasbourg, France

### **SHERPA training & validation**

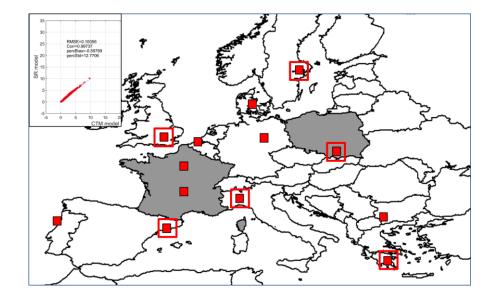

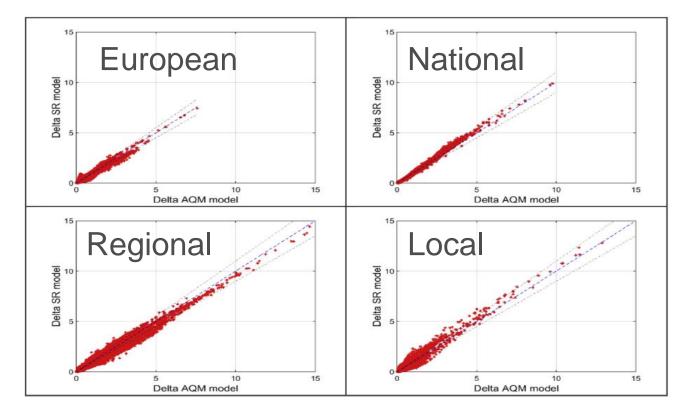

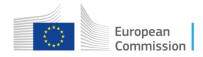

## An example of application: The Urban PM2.5 Atlas

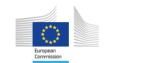

JRC SCIENCE FOR POLICY REPORT

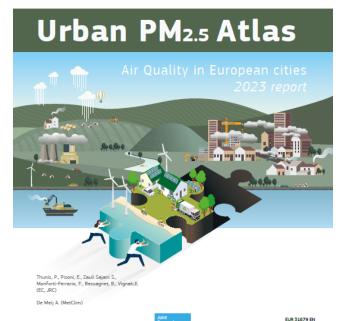

Joint Research Centre EUR 31

ISSN 1831-9424

https://publications.jrc.ec.europa.eu/repository/handle/JRC134950

Most recent edition: 2023!

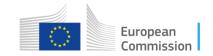

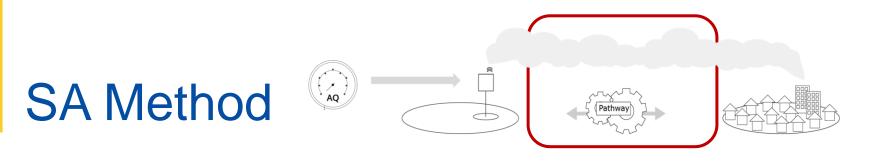

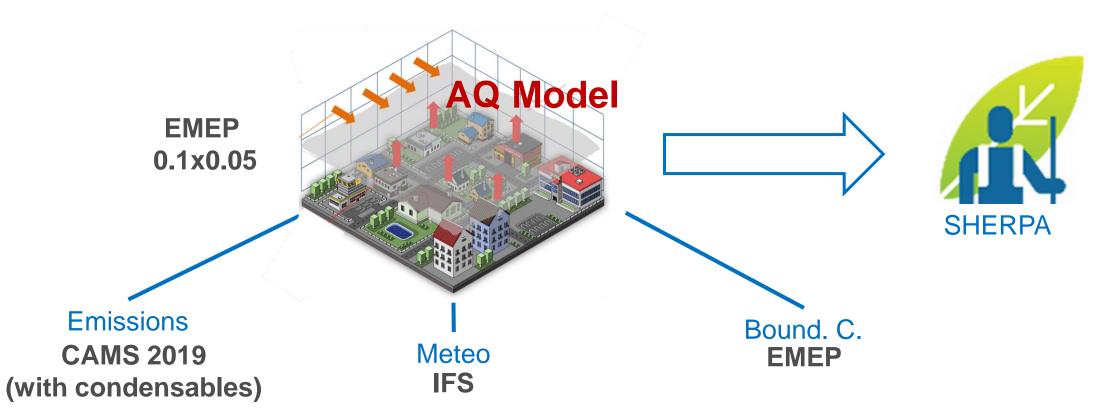

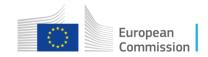

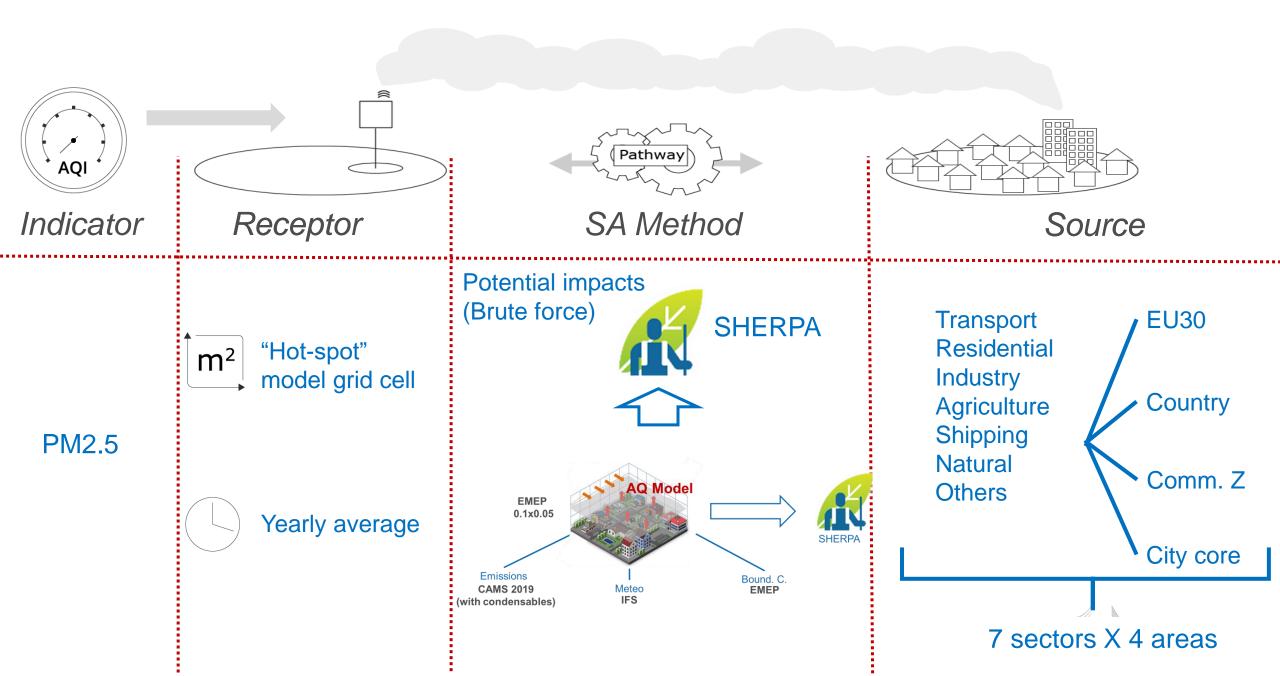

### Two main visualisations

1. All cities – One source (sector or spatial)  $\rightarrow$  Overview maps & rankings

2. One city - All sources (sectors and spatial)  $\rightarrow$  City Fiches

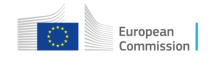

## **Overview** maps

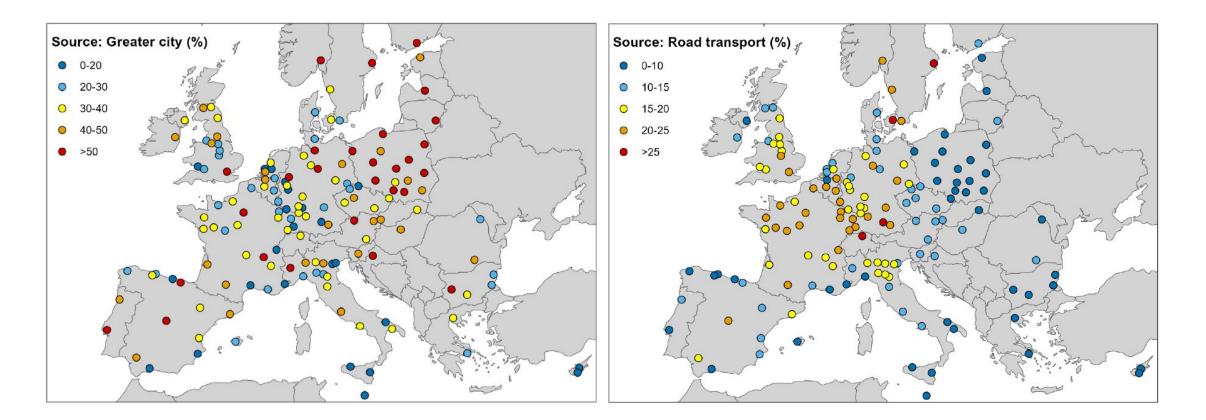

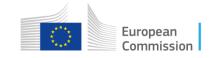

## City fiches

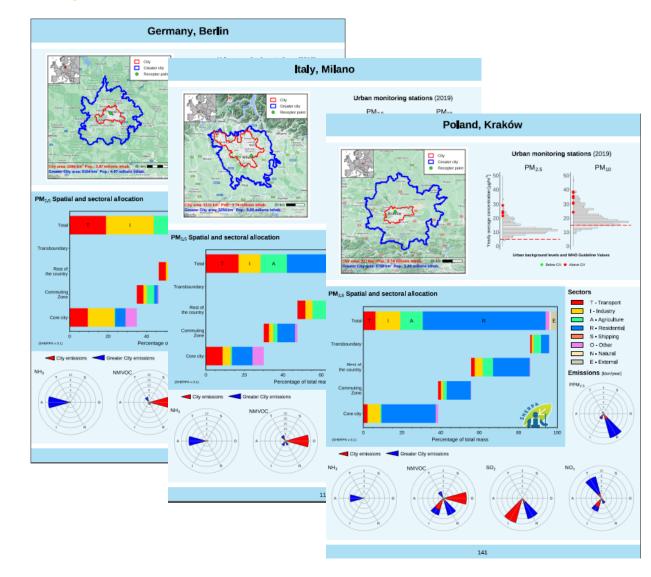

#### Belgium, Bruxelles

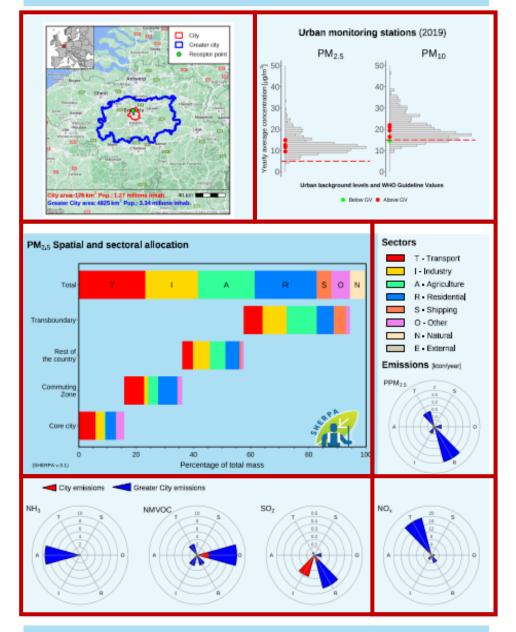

## Conclusions from the Atlas

- For many cities, local actions at the urban scale are an effective mean of reducing PM2.5 concentrations in that city
- Target sectors and scales to abate air pollution are city specific.
- Sectoral measures addressing residential heating at the local level would be very effective.
- Sectoral measures addressing agriculture at country- or EU- scale have a clear benefit on urban air quality.
- The complete fulfilment of ammonia national emission reduction commitments under the NEC Directive will bring tangible benefits to air quality in a large number of European cities.

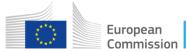

### SHERPA model and Atlas results

The model and Atlas results (for 750 cities) are available at

https://jeodpp.jrc.ec.europa.eu/eu/dashboard/voila/render/SHERPA/Sherpa.ipynb

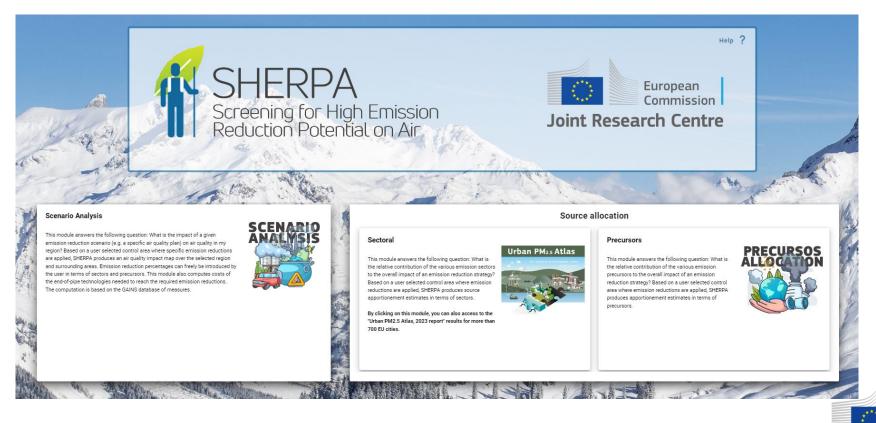

## Thank-you

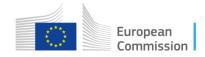